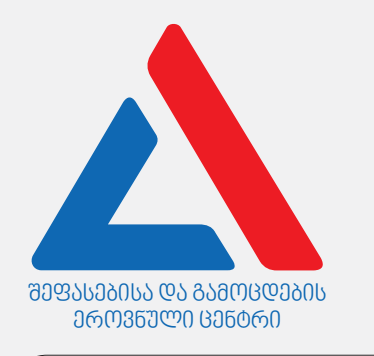

## Информационно-коммуникационные технологии

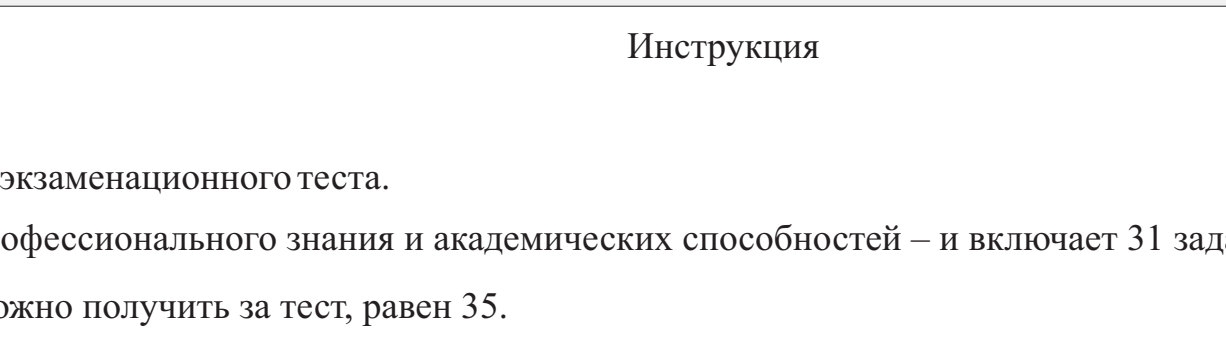

Перед Вами электронный буклет

Тест состоит из двух частей – профессионального знания и академических способностей – и включает 31 задание.

Максимальный балл, который мс

Представленные в тесте задания различаются по своему формату. Внимательно ознакомьтесь с инструкцией к каждому заданию, постарайтесь

хорошенько осмыслить, что требуется от Вас для его выполнения, и только после этого выбирайте или пишите ответ.

## Учтите:

· Если наряду с правильным ответом укажете также и ошибочный, балл не будет начислен.

Для работы над тестом отводится 1 час и 30 минут.

Желаем успеха!

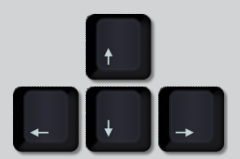

# Теоретическая часть

<span id="page-2-0"></span>Из перечисленного, какое назначение у устройства на рисунке?

- ა) Хранение информации
- ბ) Выполние вычислений
- გ) Обмен в сети данных
- დ) Обработка графической информации

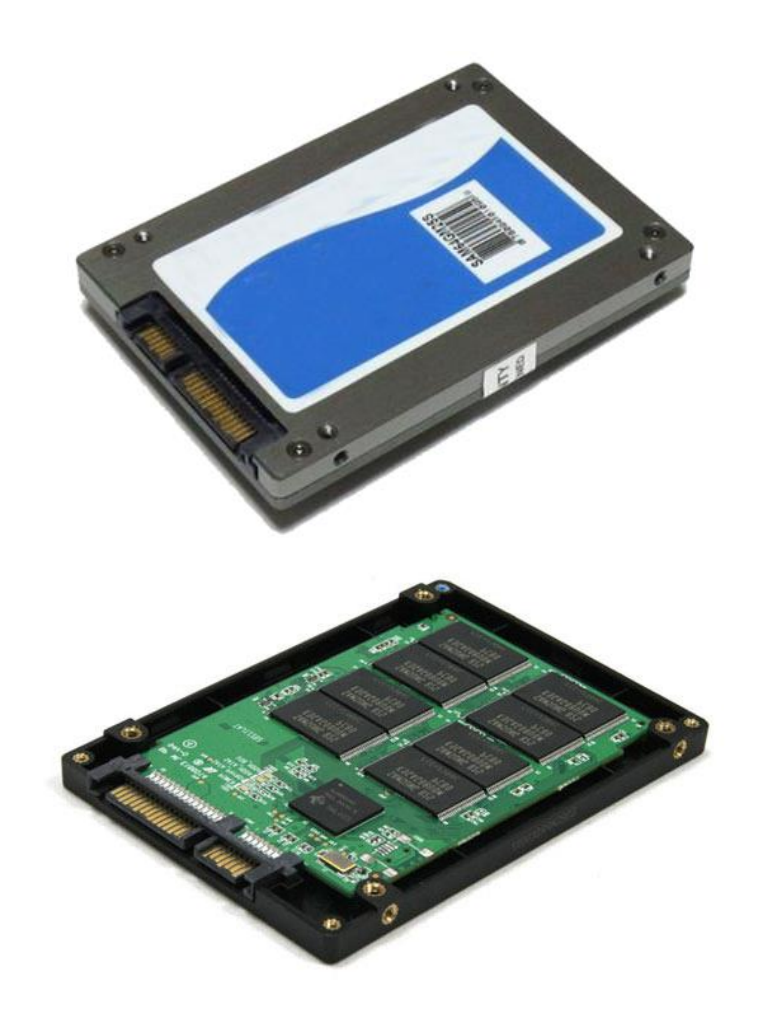

<span id="page-3-0"></span>Из перечисленного, какое устройство показано на рисунке?

- ა) Wi-Fi роутер
- ბ) Устройство Firewall.
- გ) Сетевой адептер Ethernet
- დ) Сетевой адептер Wireless

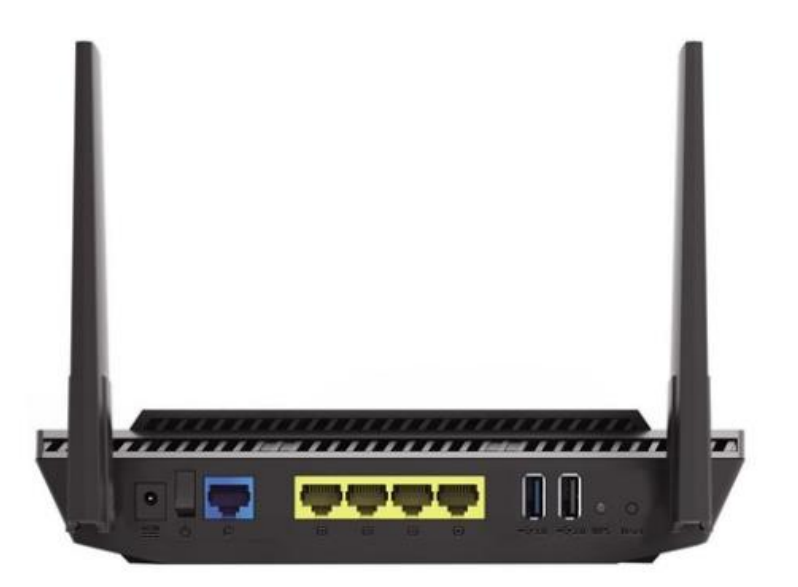

<span id="page-4-0"></span>Выберите из перечисленного верное утверждение/верные утверждения для характеристики материнской платы? (Motherboard)

- I. В специальном гнезде материнской платы находится центральный процессор для обработки информации.
- II. На материнской плате стандартно интегрированы устройства для охлаждения процессоров и других компонентов.
- III. На материнской плате расположена системная шина, которая обеспечивает обмен данными, содержащимися на ней.
	- ა) Только I

ბ) Только I и III

გ) Только II

დ)Только II и III

<span id="page-5-0"></span>В таблице сравниваются между собой скорости вращающихся частей HDD и SSD дисков и их цен. Зелёный знак обозначает «да», а зелёный - «нет». Выберите, в какой таблице правильно показана разница между дисками?

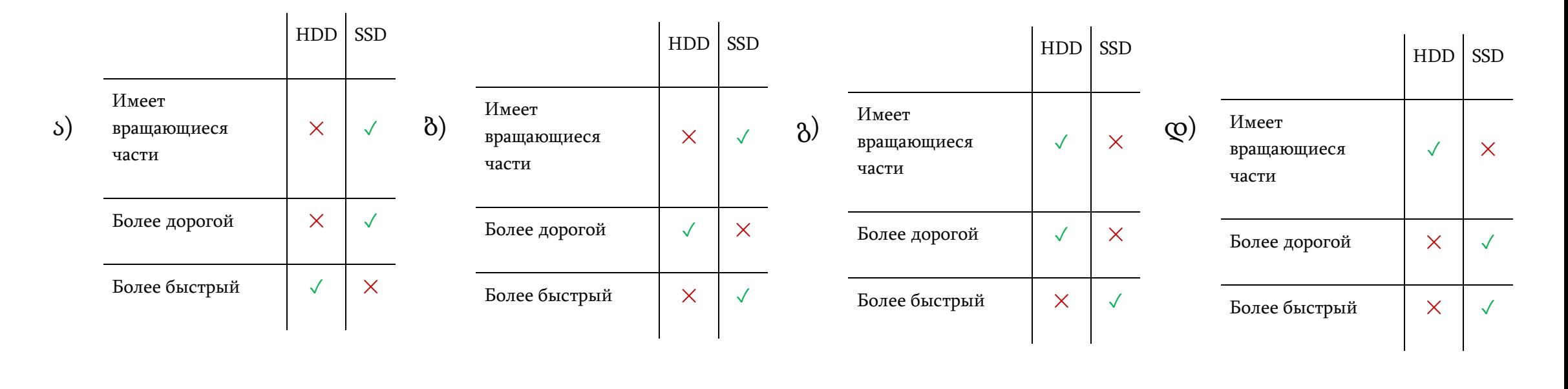

<span id="page-6-0"></span>Какое из перечисленных свойств процессора определяет максимальное количество бит, которых одновременно обрабатывает процессор?

ა)разрядность

ბ) тактовая частота

გ) качество интеграции

დ) объём кэш-памяти

<span id="page-7-0"></span>Из перечисленного, какое направление правильно отражает число 212 в системе двоичной, восьмеричной шестнадцатиричной системы счисления?

ა) 10101100 – 108 – C5

ბ) 10012001 – 234 – 84

 $\beta$ ) 11010100 – 324 – D4

 $\varphi$ ) 10101111 – 324 – 4H

<span id="page-8-0"></span>Из перечисленного, с помощью какого цифрового устройства можно печатать на рулонах большого размера?

ა) Плоттер

ბ)Ризограф

გ) 3D принтер

დ) Офисный лазерный принтер

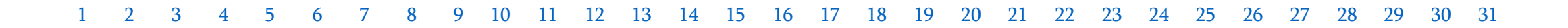

<span id="page-9-0"></span>Из перечисленного, какая не является функцией операционной системы?

- ა) Управление операцией внесения/вынесения.
- ბ) Управление аппаратным обеспечением.
- გ) Обеспечение пользовательским интерфейсом.
- დ) Тестирование устройств при включении компьютера.

<span id="page-10-0"></span>Из перечисленного, в каком ряду слов правильно показана последовательность памяти в порядке уменьшения скорости действия?

ა) Кэш-память – жёсткий диск – регистр процессора – оперативная память

ბ) Оперативная память – регистр процессора – кэш-память –жёсткий диск

გ) Регистр процессора – кэш-память – оперативная память - жёсткий диск

დ)Жёсткий диск – оперативная память– кэш-память – регистр процессора

<span id="page-11-0"></span>Из перечисленного, какое из утверждений можем использовать для характеристики файла расширения?

ა) png файл расширения – это архив, просмотр которого возможен с помощью архиватора.

ბ) png файл расширения – это запускающий (выполняющий команды) файл, с помощью которого запускается программа.

გ) png файл расширения – это текстовый файл, просмотр которого возможен с помощью текстового редактора.

დ) png файл расширения – графический файл, просмотр которого возможен с помощью графического редактора.

<span id="page-12-0"></span>На картине показана группа команд Clipboard окна File Explorer. Из перечисленного, иинструмента/команды какой комбинации клавиш нет в группе Clipboard?

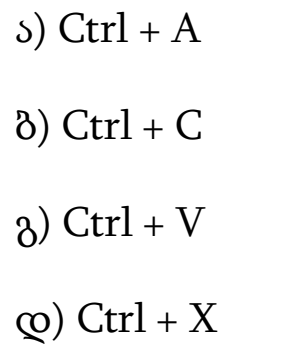

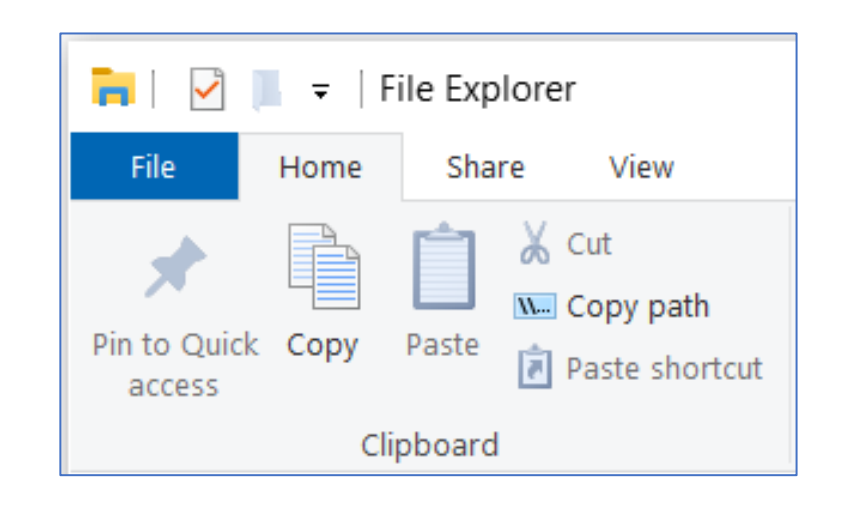

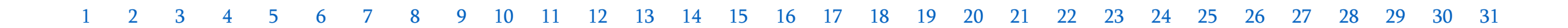

<span id="page-13-0"></span>Из перечисленного, какое утверждение правильно выражает характерные свойства оперативной памяти?

- ა) Оперативная память- энергонезависимая память.
- ბ)Оперативная память- помещается с любой моделью материнской платы.
- გ) Оперативная память- характеризуется более высокоскоростными действиями, чем регистры центрального процессора.
- დ) Объём оперативной памяти равен сумме модулей оператвной памяти, помещённой на материнской плате.

<span id="page-14-0"></span>Из перечисленного, какие компоненты (парные) компьютерной сети нужны для установления связи однородной локальной сети Интернета?

ა) Сервер и коммутатор (Switch).

ბ) Коммутатор (Switch) и маршрутизатор (Router).

გ) Сетевой адаптер и сетевое программное обеспечение.

დ) Коммутатор (Switch) и сетевое программное обеспечение.

<span id="page-15-0"></span>Из перечисленного, какое единство компонентов цетнрального процессора является верным?

- ა) Арифметико-логический узел (ALU), кулер процессора, кэш-память.
- ბ) Элемент SMOS, узлы управления (CU), арифметико-логический узел (ALU).
- გ) Узел управления (CU), регистры процессора (Registers), куллер процессора.
- <span id="page-15-1"></span>დ) Узел управления (CU), узлы управления (CU), арифметико-логический узел (ALU), регистры процессора (Registers).

Какая последовательность цветов соответствует в шестнадцатиричном коде записанной последовательности цветов модели RGB: #000000 #008000 #800000 #808080

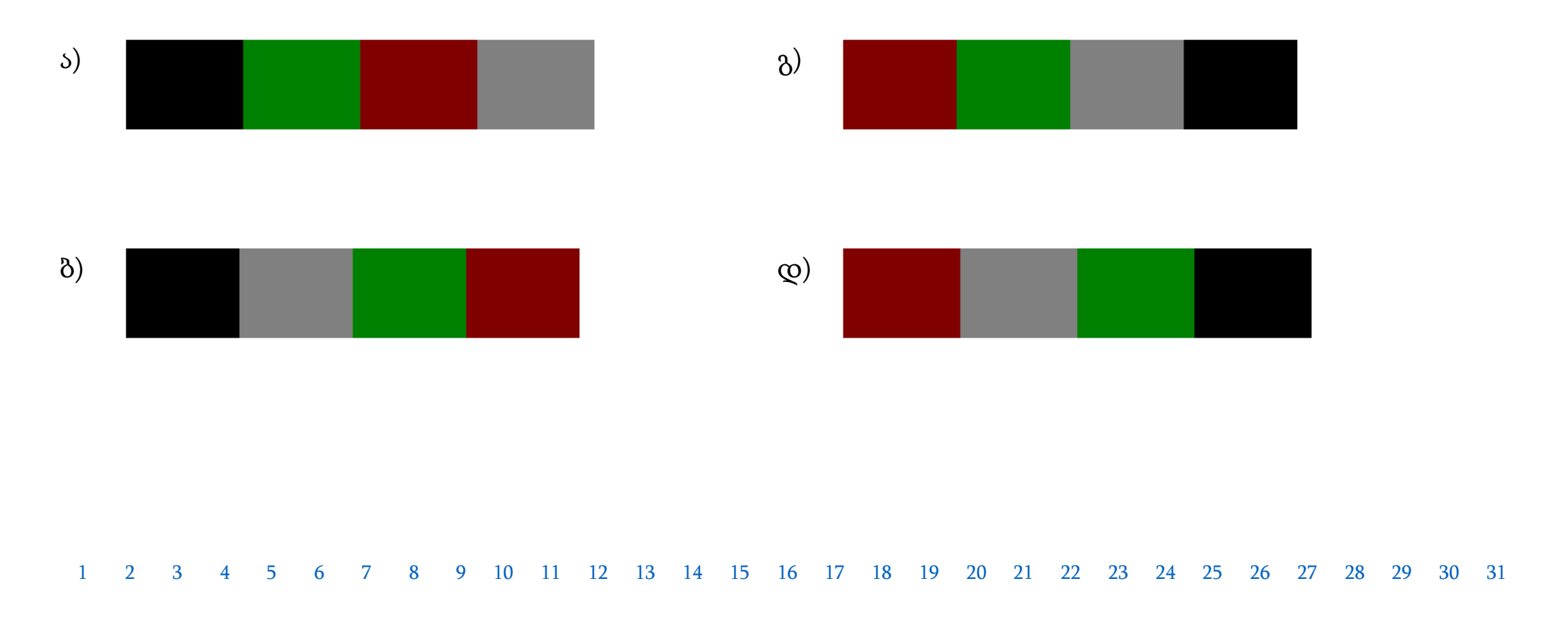

<span id="page-17-0"></span>Из перечисленного, какой пароль целесообразно установать с точки зрения безопасности при создании учётной записи Google/Microsoft ?

ა) Lasha1985!

ბ) 15June2020

გ) BT37#tk890

დ) YTR06KKO9Q

<span id="page-18-0"></span>Какое из перечисленных утверждений о возможностях Гугл -календаря (Google Calendar) не является верным?

ა) В Гугл-календаре можно делать записи, отмечать встречи и мероприятия.

ბ)Гугл-календарём можно делиться с другим пользователем с правом на редактирование.

გ) В Гугл-календаре невозможно при заметках о встрече прикрепить (Attachement) фотографии и посылать их гостям.

დ) В Гугл-календаре можно создавать как одноразовые, так и повторяющиеся (ежедневные, еженедельные и др.) мероприятия.

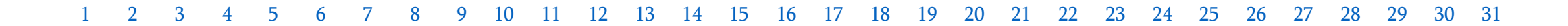

<span id="page-19-0"></span>Внизу показано рабочее окно, в котором на рисунке выделен прямоугольный фрагмент.

Из перечисленных предложений, какое правильно описывает результат, полученный от нажатия на клавишу Delete, находящейся на клавиатуре?

- ა) Выделенный фрагмент сменится белым цветом.
- ბ) Отмеченный фрагмент сменится фоновым цветом. (Color 2).
- გ) Отмеченный фрагмент сменится активным цветом. (Color 1).
- დ) Отмеченный фрагмент не изменится, выделение исчезнит.

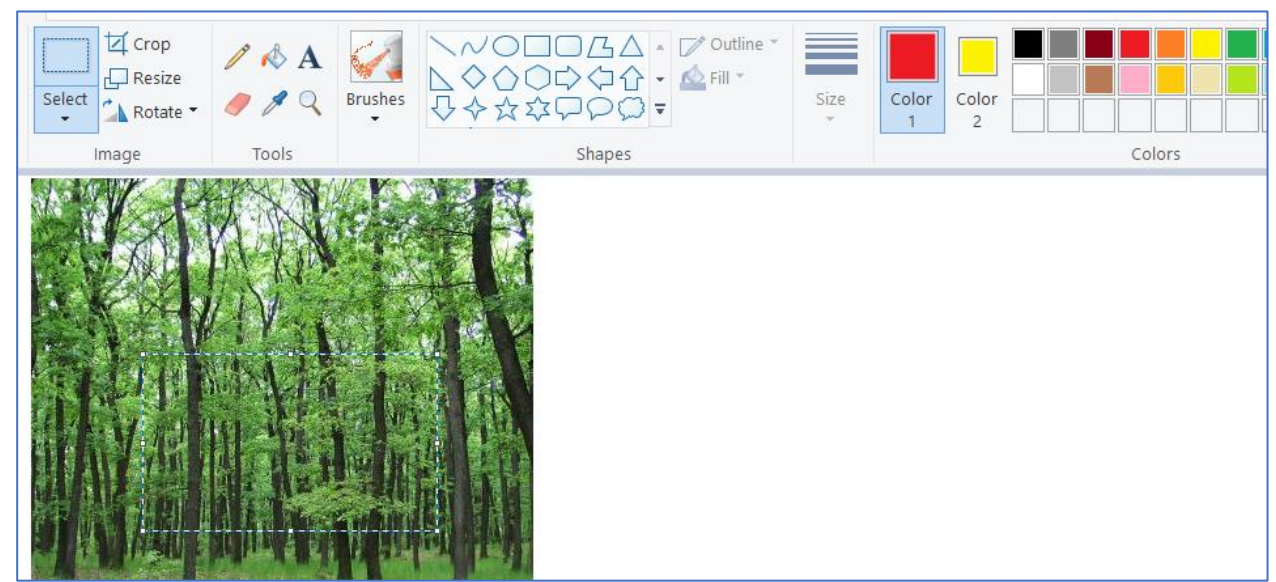

<span id="page-20-0"></span>Из перечисленного, какой компонент операционной системы обеспечивает запись/прочтение на носителе памяти?

- ა) Ядро операционной системы
- ბ) Драйверы операционной системы.
- გ) Утилиты операционной системы.
- დ) Интерфейс пользователя операционной системы.

<span id="page-21-0"></span>Из перечисленного, какое предложение **не характеризует** правильно порт USB(Universal Serial Bus) в персональном компьютере?

ა) Конфигурацию порта USB возможно осуществить посредством BIOS.

ბ)С помощью порта некоторым устройствам можно передавать электроэнергию.

გ) Кабели и провода версии 4.0 порта USB не совместимы с USB 2.0, 3.0, 3.1 и 3.2 стандартом.

დ) С помощью порта USB к компьютеру одновременно можно подключить максимум 127 устройств.

<span id="page-22-0"></span>Внизу даны четыре образца лицензии Creative Commons.

Какое из этих лицензий имеет больше всего ограничений на использование творческого произведения?

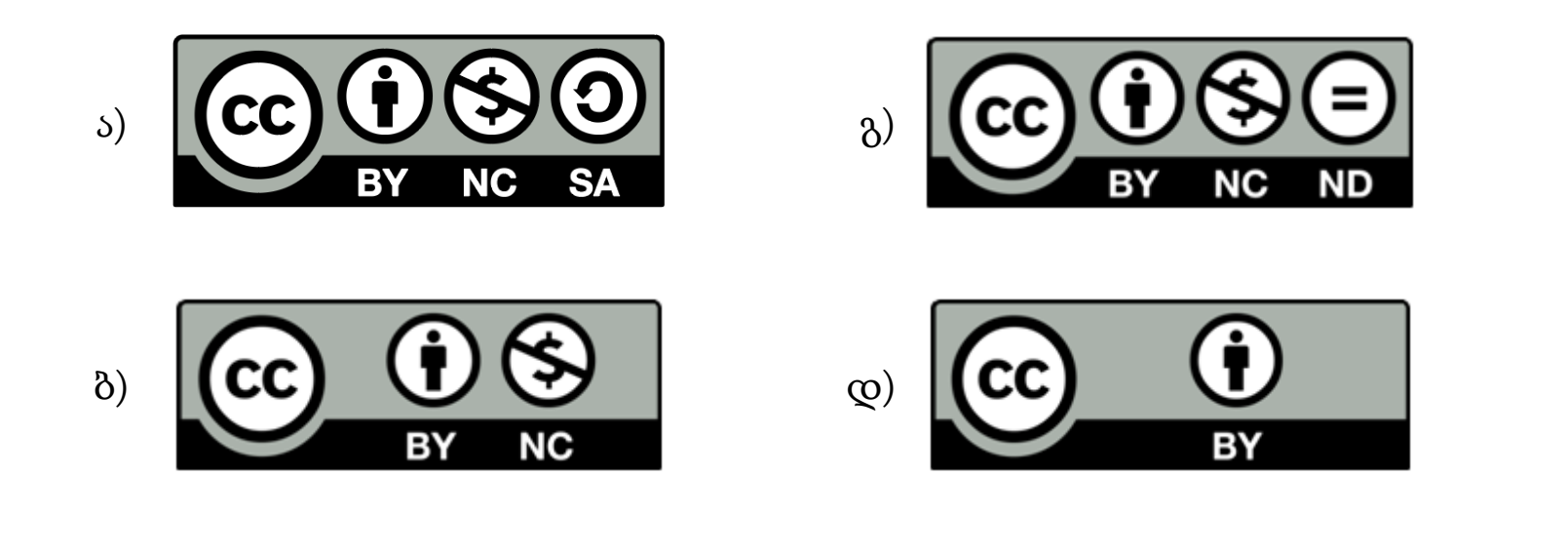

<span id="page-23-0"></span>Какое из перечисленных утверждений является правильным при характеристике процесса архивирования данных?

ა) При архивировании данных файлы всех типов одинаково уменьшаются в объёме.

ბ) При архивировании данных степень уменьшения размера файла зависит от его типа.

გ)При архивировании данных в большей степени уменьшаются в объёме графические файлы.

<span id="page-23-1"></span>დ)При архивировании данных объём программных (исполняемых) файлов вдвое уменьшается.

Допустим, в модели RGB для сохранения каждого пикселя используется 24 бит – 8 красных, 8 – зелёных и 8 – синих.

В модели такого представления цветов, какой из перечисленных формул соответствует максимальному количеству отличающихся цветов?

ა) 3 · 2<sup>8</sup> ბ) 8 3 გ) 3 8

დ) (2<sup>8</sup> ) 3

<span id="page-25-0"></span>В строчках таблицы, на которых зелёный знак обозначает «да», а красный «нет» - выберите какого типа коммуникационные каналы используются в компьютерных сетях?

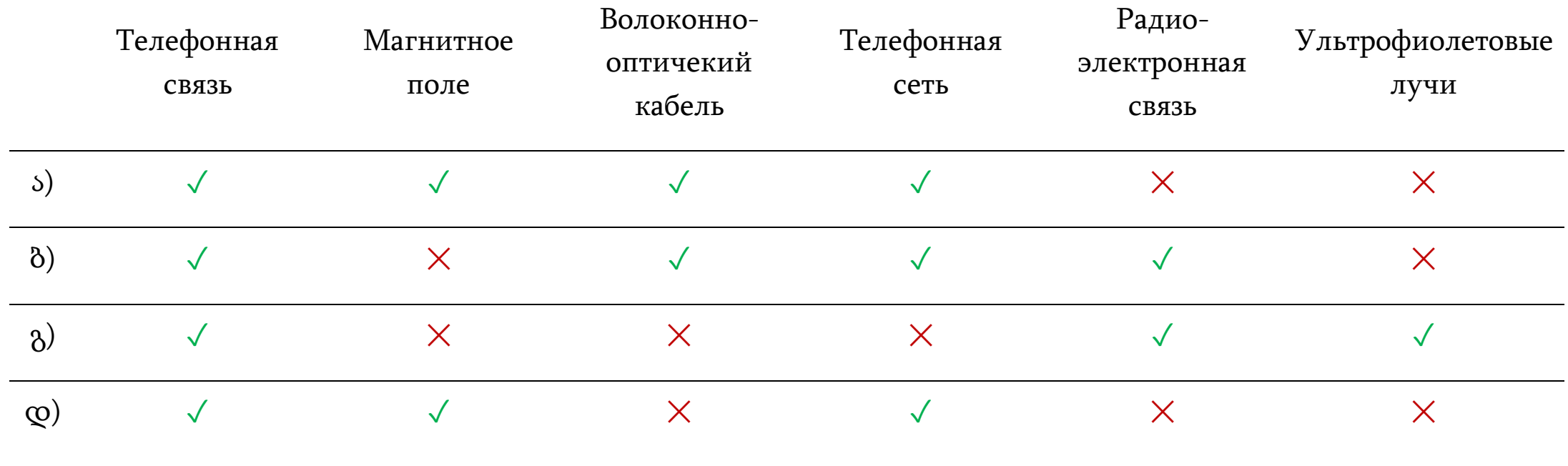

<span id="page-26-0"></span>Из перечисленного, какой из кодов, написанных на языке HTM, обеспечивает отражение красным цветом в браузере фразы «Приветствую, тебя мир!» ?

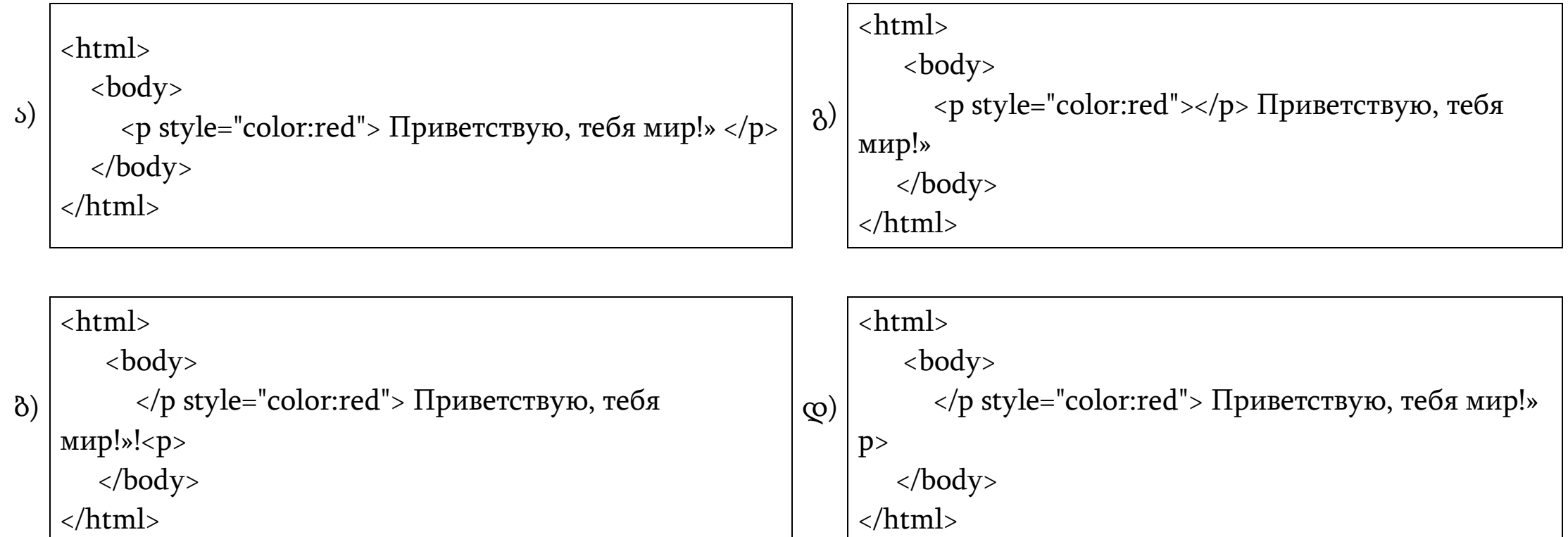

<span id="page-27-0"></span>На рисунке показан портативный компьютер, в котором порты ввода/ вывода пронумерованы с 1 до 5 включительно.

Какая из строк таблицы содержит правильную последовательность портов компьютера на рисунке?

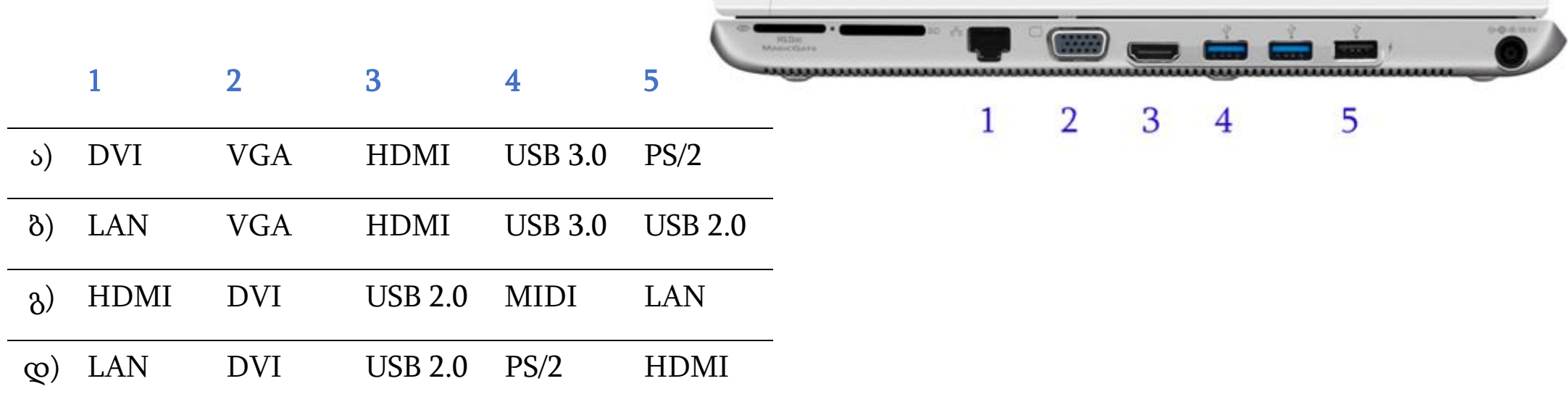

<span id="page-28-0"></span>В каком типе памяти хранят программу BIOS?

ა) в постоянной памяти (ROM)

ბ) В кэш-памяти (Cache Memory)

გ) В оперативной памяти (RAM)

დ) В регистрах центрального процессора (Registers)

<span id="page-29-0"></span>Дано описание технических характеристик лэптопа, в котором пропущена название нескольких характеристик. Какие из перечисленных характеристик должны находиться в описании на месте пропусков? Рпазмер экрана: 14''

ა) Тип оперативной памяти – кэш-память – количество ядер

– резолюция экрана.

ბ) Резолюция экрана - количество ядер – кэш-память - тип оперативной памяти.

გ) Количество ядер - резолюция экрана – тип оперативной памяти – кэш-память.

დ)Тип оперативной памяти – кэш-память – резолюция экрана – количество ядер.

 $------: 1920 \times 1080$ Фирма-производитель процессора: Intel Тип процессора: Intel Core i3 \_ \_ \_ \_ \_ \_ \_ \_ \_ \_ \_ \_: 2 Частотность процессора: 2300 MHz  $\therefore$  3MB Оперативная память: (RAM): 4096 MB \_ \_ \_ \_ \_ \_ \_ \_ \_ \_ \_ \_: DDR4 SSD: 256 GB Wi-Fi: 802.11 a/b/g/n/ac

#### Масимальный балл - 2

<span id="page-30-0"></span>Для подключения к сети часто используют кабельную(Ethernet) и бескабельную связь (WiFi).

Сравните эти связи: рассмотрите их положительные и отрицательные стороны с точки зрения надёжности, безопасности, мобильности и скорости.

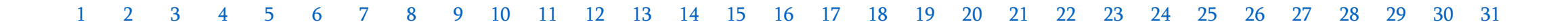

Максимальный балл - 2

<span id="page-31-0"></span>Объясните, что означают спам-письма (Spam, Bulk или Junk), и с какой целью посылаются они адресату? Опишите как минимум два способа, как защититься от спама.

#### Максимальный балл - 3

<span id="page-32-0"></span>Разъясните, что представляют собой продукты компании Microsoft - Office 2019 и Office 365. Сравните между собой эти продукты по следующим показателям: аппликации/сервисы, обновления и техническая поддержка. Рассмотрите минимум два сервиса/аппликации (OneDrive, Teams, Forms, Sway и др.), которые выявят преимущества Office 365.